## **Fr. Conceicao Rodrigues College of Engineering**

Father Agnel Ashram, Bandstand, Bandra-West, Mumbai-50

## **Department of Computer Engineering**

## **S.E. (Computer) (semester IV)**

## **(2020-2021)**

## **Course Outcomes & Assessment Plan**

**Subject: Skill Base Lab Course: Python Programming (CSL 405) Credits-2**

## **Syllabus:**

## **Module 1 : Python Basics**

Data types in python, Operators in python, Input and Output, Control statement, Arrays in python, String and Character in python, Functions, List and Tuples, Dictionaries Exception, Introduction to OOP, Classes, Objects, Interfaces, Inheritance

## **Module 2: Advanced Python**

Files in Python, Directories, Building Modules, Packages, Text Processing, Regular expression in python.

## **Module 3 : Data structure in Python**

Link List, Stack, Queues, Dequeues

## **Module 4: Python Integration Primer**

Graphical User interface, Networking in Python, Python database connectivity, Introduction to Django

## **Module 5 : MultiThreading**

Thread and Process,Starting a thread,Threading module, Synchronizing threads,Multithreaded Priority Queue

## **Module 6: Numpy and Pandas**

Creating NumPy arrays, Indexing and slicing in NumPy, creating multidimensional arrays, NumPy Data types,Array Attribute,Indexing and Slicing,Creating array views copies,Manipulating array shapes I/O. Basics of Pandas,Using multilevel series,Series and Data Frames,Grouping, aggregating, Merge DataFrames.

## **Textbooks:**

- 1 Dr. R. Nageswara Rao, "Core Python Programming", DreamtechPress
- 2 Beginning Python: Using Python 2.6 and Python 3.1. James Payne, Wrox Publication
- 3 Anurag Gupta,G. P. Biswas, "Python Programming",McGraw-Hill
- 4 E Balagurusamy, "Introduction to computing and problem-solving using python",McGrawHill Education

## **References:**

- 1 Learn Python the Hard Way, 3rd Edition, Zed Shaw's Hard WaySeries
- 2 Laura Cassell,Alan Gauld, "Python Projects", Wrox Publication

## **Course Objectives:**

- 1 Basics of Python programming
- 2 Decision Making, Data structure and Functions in Python
- 3 Object Oriented Programming using Python
- 4 Web framework for developing

## **Course Outcomes:**

*Upon completion of this course students will be able to:*

Upon completion of this course students will be able to:

- **CSL405.1:** Demonstrate basic concepts of python such as control statements, basic data structures, functions and oops in python. (Comprehension)
- **CSL405.2:** Explore file handling and text processing in python. (Comprehension)
- **CSL405.3:** Develop program for data structure using built in functions in python. (Apply)
- **CSL405.4:** Develop python based web application using Django framework and networking concepts. (Apply)
- **CSL405.5:** Perform data analysis using Numpy and Pandas libraries. (Apply, Analyze)
- **CSL 405.6:** Develop real world application using frameworks/libraries in python. (B3: Apply,Analyze)

#### **Course outcomes Target:**

CSL405.1 : 2.5 CSL405.2 : 2.5 CSL405.3 : 2.5 CSL405.4 : 2.5 CSL405.5 : 2.5 CSL405.6 : 2.5

#### **Mapping of CO and PO/PSO:**

Relationship of course outcomes with program outcomes: Indicate 1 (low importance), 2 (Moderate Importance) or 3 (High Importance) in respective mapping cell.

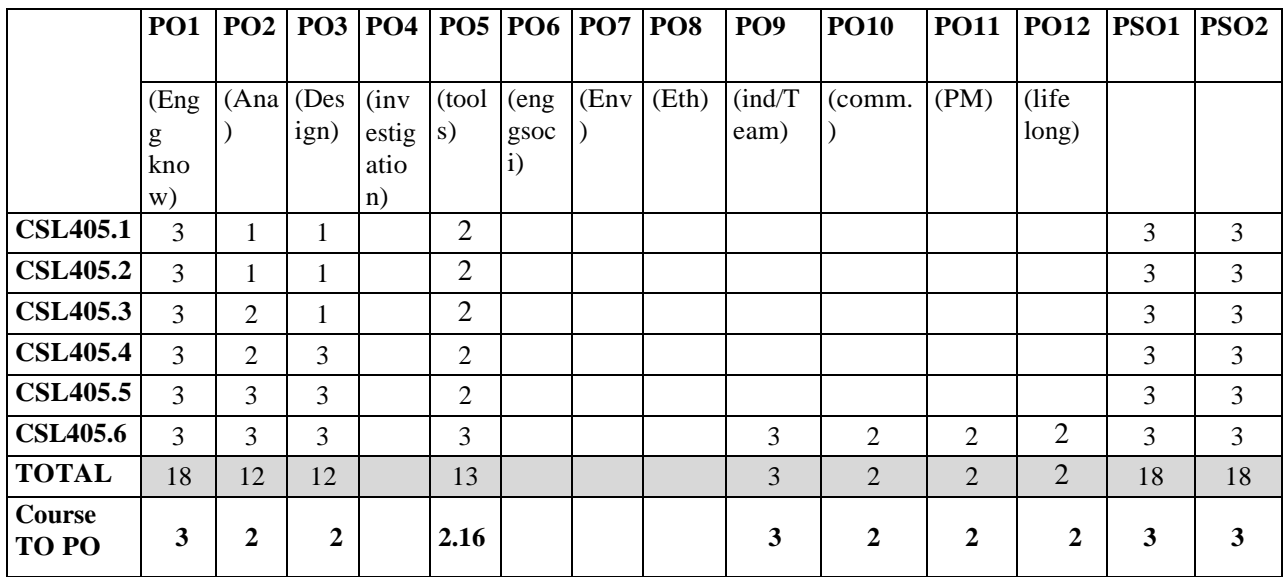

## **CO- Assessment Tools:**

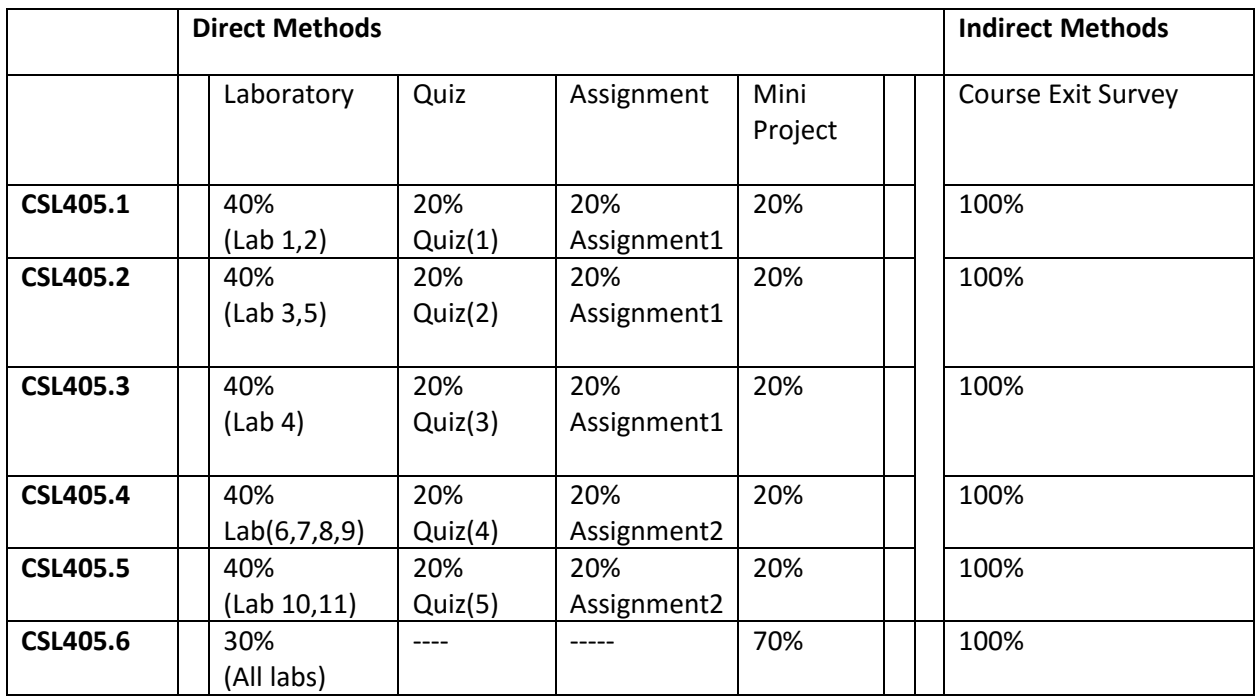

## **Content beyond Syllabus:**

Implementation Machine Learning Algorithms using Python. Data visualization suing Python.

## **Action Plan:**

Expert lecture to demonstrate implementation of Machine Learning Algorithms and Data Visualization using advanced Tools such as Google Colab or kaggle.

# **List of Experiments:**

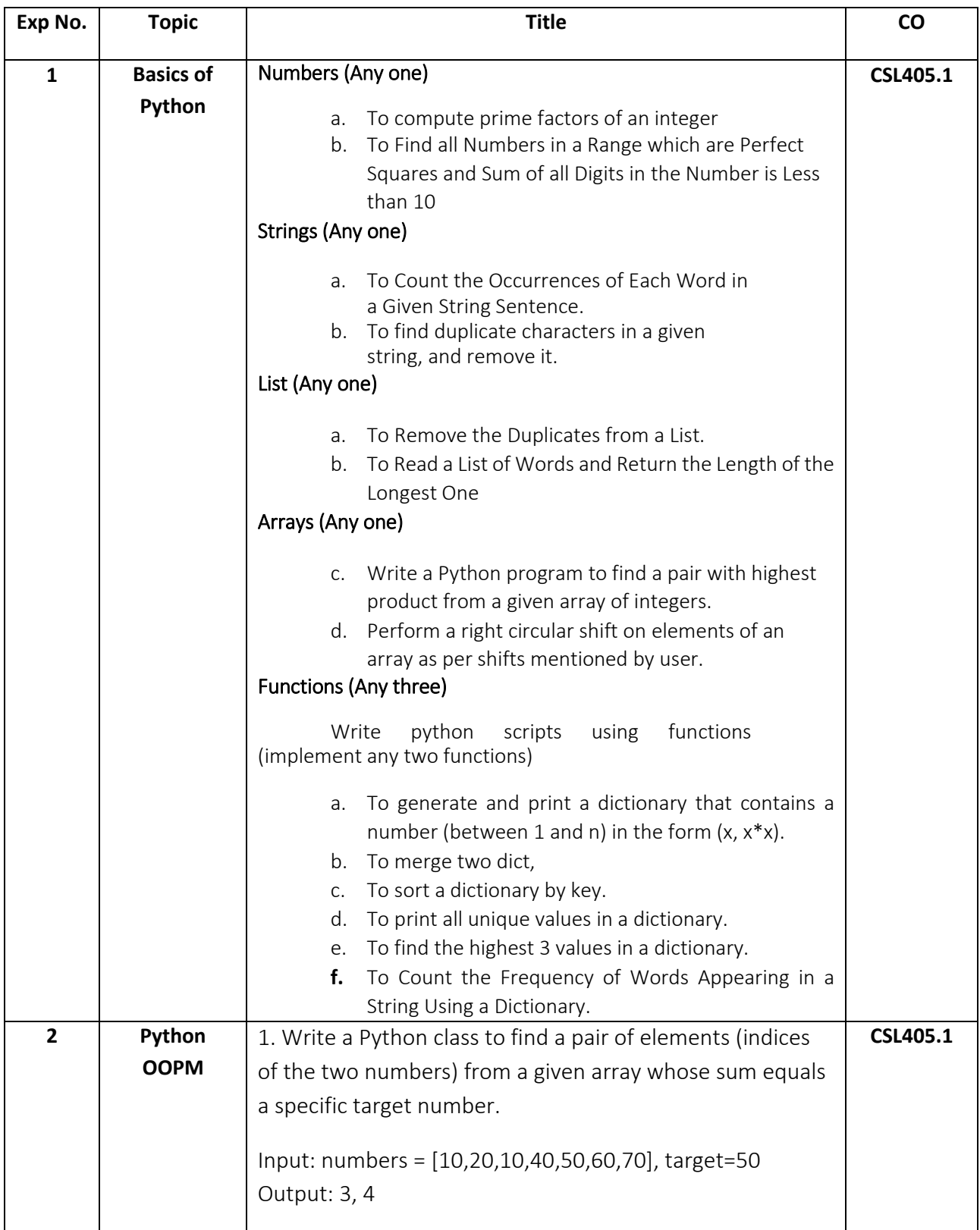

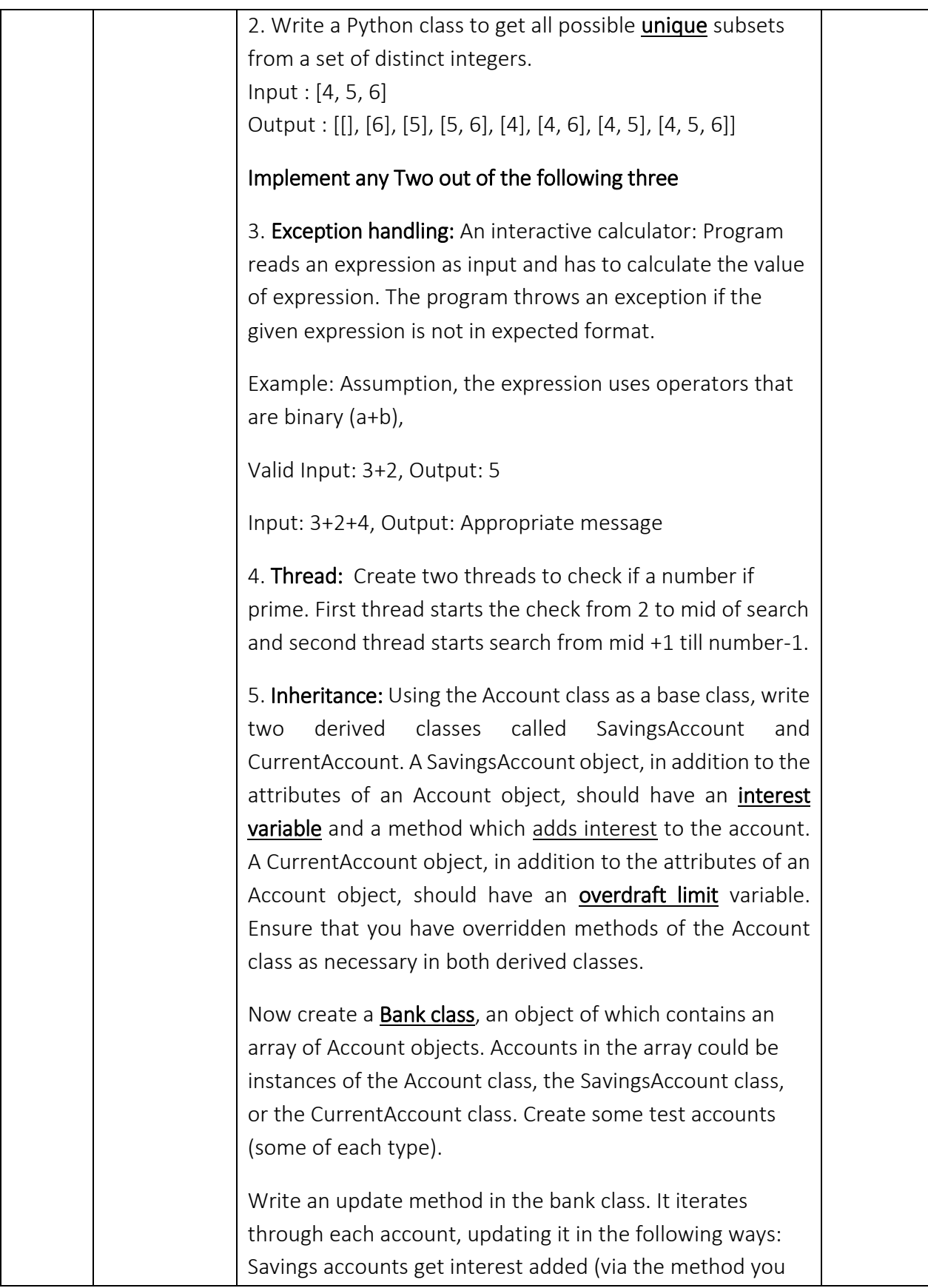

![](_page_5_Picture_195.jpeg)

![](_page_6_Picture_281.jpeg)

Tools used for Experiments: Python IDLE, any python editor like Spyder, Jupyter or Picharm, Kaggle.

# **Rubrics for Experiments and Programming Assignment Grading:**

![](_page_6_Picture_282.jpeg)

## **Mini Project Assessment:**

Students to work in a group minimum two and maximum three students for a Mini project. Students have to select the problem statement addressing the real-world problems preferably keeping in mind **societal, health an environmental** issue. Analyze the problem and develop solution for the same by applying the concept learnt in theory and laboratory. The students' progress on their project will be discussed in the practical session. Finally, at the time of submission the students will present the demonstration of their project. At the end, well documented Project report is to be submitted to department.

#### **Mini-Project Schedule:**

![](_page_7_Picture_335.jpeg)

## **Rubrics for assessment of Mini project**

![](_page_7_Picture_336.jpeg)

#### **FR. Conceicao Rodrigues College Of Engineering** Father Agnel Ashram, Bandstand, Bandra-west, Mumbai-50 **Department of Computer Engineering S.E. (Computer) (semester IV)**

#### **(2020-2021)**

#### **Lesson Plan: PYTHON PROGRAMMING**

**Semester IV Year: 2020-21**

#### **Modes of Content Delivery:**

![](_page_8_Picture_264.jpeg)

## **Pattern: two week lectures, 1 week Theory**

![](_page_8_Picture_265.jpeg)

![](_page_9_Picture_233.jpeg)

## **Online Resources used:**

- **1. Introduction to Python W3 schools : [https://www.w3schools.com/python/python\\_intro.asp](https://www.w3schools.com/python/python_intro.asp)**
- **2. Python Tutorial – Tutorial points : <https://www.tutorialspoint.com/python/index.htm>**
- **3. Learn Python Programming – Programmiz : <https://www.programiz.com/python-programming>**
- **4. How to learn Python in 21 days - Geeks for Geeks : <https://www.geeksforgeeks.org/how-to-learn-python-in-21-days/>**
- **5. The Python Tutorial : <https://docs.python.org/3/tutorial/>**

## **Videos:**

- **1. Installation of Anaconda: <https://www.jcchouinard.com/install-python-with-anaconda-on-windows/>**
- **2. Joy of Computing Using Python (NPTEL) : <https://nptel.ac.in/courses/106/106/106106182/>**
- **3. TKinter for GUI: <https://www.youtube.com/watch?v=VMP1oQOxfM0>**
- **4. Python Pandas Tutorial: Data Analysis with Python; <https://www.youtube.com/watch?v=UB3DE5Bgfx4>**

**\*\*\*\*\*\*\*\*\*\*\*\*\*\*\*\***